#### **Уважаемые коллеги!**

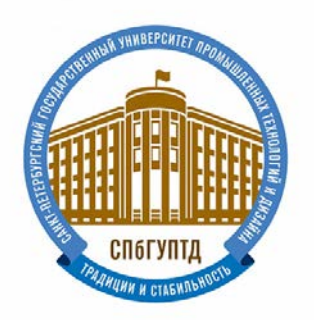

**Санкт-Петербургский государственный университет промышленных технологий и дизайна** приглашает бакалавров, магистров, аспирантов, сотрудников ВУЗов и

предприятий к участию в

# **VI Международном конгрессе «Дизайн. Материалы. Технология**» **17-22 апреля 2023 года**

# **Мероприятия, проводимые в рамках конгресса:**

• III-й тур Всероссийской студенческой предметной олимпиады по дисциплине «Технология художественной обработки материалов», посвященной 225-летию со дня рождения Александра Сергеевича Пушкина

**Тема олимпиады:** *«К 225-летию со дня рождения А.С. Пушкина: любовь, дружба, честь и Родина»*

• XV-я Международная научно-практическая конференция «Наука и образование в области технической эстетики, дизайна и технологии художественной обработки материалов»

Номинации:

- Ювелирный дизайн;
- Технология и дизайн;
- Проектирование и дизайн;
- Информационные технологии в дизайне;
- Геммология и дизайн;
- Этнический дизайн;
- Искусствоведение, мода и дизайн;
- Дизайн экстерьера, интерьера и городской инфраструктуры;
- Сохранение культурного наследия.
- Научно-методическая конференция «Актуальные проблемы дизайн-образования»
- Выставка работ «Художественная 3D-визуализация объектов дизайна»

• Повышение квалификации по программе «Информационные технологии в создании современных объектов дизайна»

#### Регистрация (**до 01 апреля включительно**):

• Участие в студенческой олимпиаде (очное)<sup>[1](#page-0-0)</sup>:

<https://forms.gle/ZcAoGfmHK8cfs1Rk9>

• Участие в конференции (очное, заочное и online):

<https://forms.gle/BbdtBACCftXELG2CA> и <https://leader-id.ru/events/390220> (только для очных участников и слушателей)

• Участие в выставке «Художественная 3D-визуализация объектов дизайна»: <https://forms.gle/zZd6p1mq3YU2m1wU6>

• Участие в повышении квалификации (для сотрудников ВУЗов): <https://forms.gle/nzBsjdXPeLXh5Abb7>

• Для научных руководителей и руководителей делегаций – очное участие: <https://forms.gle/VCcDtcASbyqdZukEA>

**Правила оформления текста докладов представлены в Приложении А.** Материалы докладов конференций принимаются **до 01 апреля 2023 г. только** на электронную почту **[vsotxom@bk.ru](mailto:vsotxom@bk.ru)**

Требования к участникам выставки «Художественная 3D-визуализация объектов дизайна» представлены в **Приложении Б.**

**Материалы конгресса войдут в национальную библиографическую базу данных научного цитирования (РИНЦ).**

<span id="page-0-0"></span><sup>&</sup>lt;sup>1</sup> Форма проведения очная. В случае неблагоприятной эпидемиологической обстановки форма проведения может быть изменена на смешанную или онлайн. Информирование о смене формы проведения будет произведено на электронные адреса, указанные при регистрации.

**Участие в конференции предполагает внесение оргвзноса в размере 500 руб. при любой форме участия.** Оплату оргвзноса за каждого участника (соавтора) производить единовременно при регистрации на месте или через банк по реквизитам только после уведомления о принятии материалов к опубликованию:<br>Полное иаименование:

Полное наименование: Федеральное государственное бюджетное образовательное учреждение высшего образования «Санкт-Петербургский государственный университет промышленных технологий и дизайна»

Сокращенное наименование:

СПбГУПТД;

ФГБОУ ВО «Санкт-Петербургский государственный университет промышленных технологий и дизайна»;

Университет промышленных технологий и дизайна ИНН 7808042283 КПП 784001001 Юридический адрес: 191186, г. Санкт-Петербург, ул. Большая Морская, д. 18 Банковские реквизиты: УФК по г. Санкт-Петербургу (СПБГУПТД, л/с 20726Х72005) Банковский счет: 40102810945370000005 (вместо корреспондентского счета) Казначейский счет: 03214643000000017200 (вместо расчетного счета) БИК 014030106 КБК 00000000000000000130 Северо-Западное ГУ Банка России // УФК по г. Санкт-Петербургу, г. Санкт-Петербург ОКТМО 40909000 ОКПО 02068605Назначение платежа: участие в конгрессе ФИО После оплаты необходимо **прислать скан/скрин/фото чека на почту [vsotxom@bk.ru](mailto:vsotxom@bk.ru)**

#### **Календарный план подготовки**

Рассылка информационного письма – до 05 февраля 2023 г. Online регистрация участников – до 01 апреля 2023 г. Прием материалов – до 01 апреля 2023 г.

#### **Календарный план проведения**

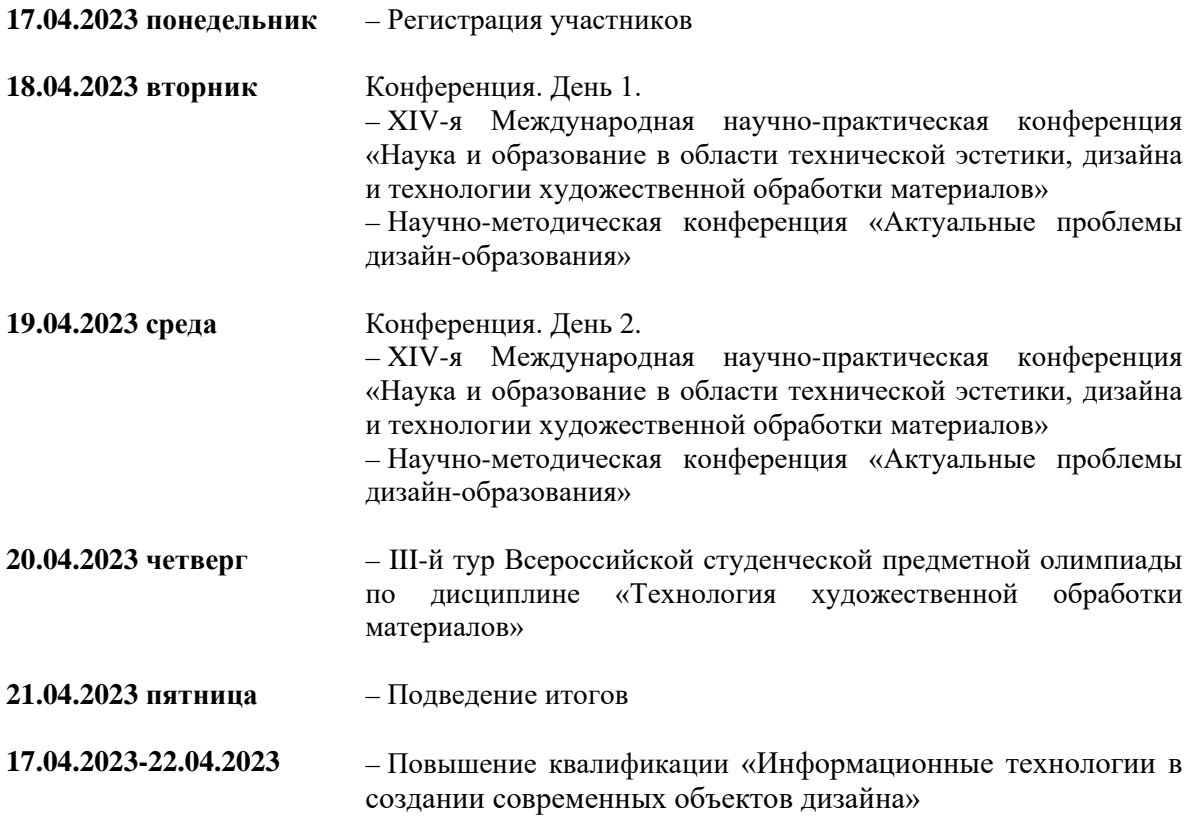

# Повышение квалификации

В рамках конгресса проводится **Повышение квалификации по программе**  «Информационные технологии в создании современных объектов дизайна» с выдачей удостоверения государственного образца. Форма обучения – очная. Срок обучения – 72 часа. Стоимость – 6565 (шесть тысяч пятьсот шестьдесят пять) рублей.

Желающим принять участие, необходимо пройти online регистрацию:

<https://forms.gle/9MPLf1e2wzbXzWmk6>

Договора на физические или юридические лица будут отправлены на указанный при регистрации электронный адрес.

Договора на физ. лица необходимо заполнить и распечатать заранее **в двух экземплярах. Заключение договора на физ. лицо оформляется на месте.**

Договор на юр. лицо оформляется **в двух экземплярах** до начала Конгресса.

Контакты: 190068, г. Санкт-Петербург, ул. Садовая, д. 54 e-mail: [vsotxom@bk.ru](mailto:vsotxom@bk.ru)

С уважением, организационный комитет.

Обучающиеся СПбГУПТД направляют тексты статей через **научного руководителя.** Обучающиеся других вузов отправляют тексты статей через **руководителей делегаций или заведующих кафедрой.** Напрямую от студентов, аспирантов и молодых ученых файлы статей к рассмотрению не принимаются. *Статьи должны быть написаны в соавторстве с научным руководителем, который указывается первым в перечне авторов.* 

Статья должна быть посвящена решению некоторой задачи/проблемы, раскрывать ее существо, давать направления и способы решения. Статьи, излагающие существующее положение дел, к публикации не принимаются.

Не допускается направление в оргкомитет уже опубликованных статей, или статей, отправленных на публикацию в другие издания. Редакционный совет конференции оставляет за собой право отказать в публикации материалов, не соответствующих тематике конференции и требованиям к научным публикациям. Редакция оставляет за собой право редакционной правки статьи без извещения авторов.

Текст статьи должен быть представлен в редакторе **Word** (формат документа \***doc,**  \***docx**). Объём статьи от 5 до 8 станиц (без учета списка литературы). Оригинальность статьи не ниже 80%. Поля страницы — 20 мм.

Текст статьи — Times New Roman 12pt; межстрочный интервал — одинарный. Выравнивание по ширине. Отступ красной строки 1,25 см (в настройке «Абзац»).

Не допускается делать отступы и отцентровывать текст табуляцией и/или пробелами. Между словами не должно быть более одного пробела. Между абзацами одного стиля не должно быть увеличенного интервала. Расстановку переносов не использовать: Меню МАКЕТ – РАССТАНОВКА ПЕРЕНОСОВ – НЕТ.

При использовании в статье маркеров списков и/или нумерованных списков проставлять их вручную недопустимо, необходимо пользоваться средствами редактора Word. Вид маркера списка – «тире».

При переводе аннотации и ключевых слов на английский язык необходимо уделять внимание качеству перевода. Следует помнить, что автоматические сервисы не могут обеспечить правильный перевод текста и слов с научной и специфической технической терминологией.

Материал статьи должен быть изложен в следующей последовательности:

### **УДК — Times New Roman полужирный 12pt**

### **ФИО авторов — Times New Roman полужирный 12pt - максимальное количество авторов статьи – 5 человек**

Название организации — Times New Roman 12pt Адрес организации — Times New Roman 12pt

### **Название статьи — Times New Roman полужирный по центру 12pt**

© ФИО авторов, год - Times New Roman 12pt

*Аннотация: Times New Roman курсив 12pt - Объем аннотации от 100 до 150 слов. Аннотация включает характеристику основной темы, проблемы объекта, цели исследования, основные методы, результаты исследования и главные выводы. В аннотации необходимо указать, что нового несет в себе научная статья в сравнении с другими, родственными по тематике и целевому назначению.*

*Ключевые слова: Times New Roman курсив 12pt - перечень ключевых слов или фраз в объеме не более 5 через точку с запятой «;».*

**ФИО авторов на английском языке — Times New Roman полужирный 12pt** Название организации на английском языке — Times New Roman 12pt Алрес организации на английском языке — — Times New Roman  $12$ pt

### **Название статьи на английском языке — Times New Roman полужирный по центру 12pt**

*Аннотация (Abstract) на английском языке: Times New Roman курсив 12pt Ключевые слова (Keywords) на английском языке через точку с запятой «;»: Times New Roman курсив 12pt*

#### *Статья в обязательном порядке должна иметь следующие структурные элементы:*

*Введение.* В этом разделе описываются общая тема исследования, цели и задачи планируемой работы, теоретическая и практическая значимость, приводятся наиболее известные и авторитетные публикации по изучаемой теме, обозначаются нерешённые проблемы. Данный раздел должен содержать обоснование необходимости и актуальности исследования. Введение, как правило, содержит:

1) описание проблемы, с которой связано исследование;

2) обзор литературы по данному исследованию;

- 3) описание белых пятен в проблеме или того, что еще не сделано;
- 4) формулирование цели и задач исследования.

Помимо этого, во введении можно дать оценку важности проведенного исследования и кратко описать структуру публикации.

*Материалы и методы исследований.* В этом разделе в деталях описываются методы и материалы, которые использовались для получения результатов. Обычно сначала дается общая схема экспериментов/исследования, затем они представляются более подробно.

При применении стандартных методов и процедур лучше сделать ссылки на соответствующие источники, не забывая описать модификации стандартных методов, если таковые имелись. Если же используется собственный новый метод, который еще нигде ранее не публиковался, важно описать его детально. Если ранее метод был опубликован в известном журнале, можно ограничиться ссылкой. Однако рекомендуется полностью представить метод в рукописи, если ранее он был опубликован в малоизвестном журнале и не на английском языке.

Статистические процедуры представляются очень кратко, поскольку в большинстве случаев используются либо хорошо известные способы статистического анализа, либо их модификации. Стандартные статистические процедуры просто называются, ссылка на источник нужна в том случае, если используются необычные или модифицированные методы.

**Математические формулы** выполняются в редакторе MathType. Порядковые номера присваиваются только тем формулам, на которые имеются ссылки в тексте. Номер ставится в круглых скобках справа от формулы. При нумерации следует пользоваться сквозной нумерацией. Расшифровка символов дается в той последовательности, в которой они употреблены в формуле. В десятичных дробях ставятся запятые.

**Все рисунки и таблицы** в статье должны быть пронумерованы и снабжены подписями на русском и английском языках. Рисунок подписывается снизу: «**Рисунок 1.** Название», таблица подписывается сверху: «**Таблица 1.** Название». В тексте статьи должны иметься четкие ссылки на каждый рисунок и таблицу. Таблицы и рисунки должны располагаться сразу после абзаца, в котором они первый раз упоминаются в тексте. Если для размещения рисунка на той же странице недостаточно места, то он располагается на ближайшей новой странице. Расположение таблиц и рисунков в приложениях к статье не допускается. Все рисунки и таблицы располагаются только в книжной ориентации страницы. Таблицы и рисунки не должны вылезать за поля страницы. Если таблица переходит на следующую страницу, то ее заголовок должен повторяться на каждой странице, а в названии

необходимо указывать о ее продолжении или окончании слева сверху, например: «Продолжение таблицы 1» или «Окончание таблицы 1» (см. пример оформления).

При размещении рисунка в статье обтекание его текстом недопустимо, он должен вставляться в текст: меню РАБОТА С РИСУНКАМИ – ФОРМАТ – ОБТЕКАНИЕ В ТЕКСТЕ – В ТЕКСТЕ.

При расположении рядом 2-х и более рисунков, их необходимо размещать в таблице с соответствующим количеством столбцов и строк и каждый рисунок с подписью должен находится в своей ячейке таблицы, при этом границы таблицы необходимо делать невидимыми. Все надписи к рисункам в таблице необходимо размещать и отцентровывать в соответствующих ячейках таблицы. Использование пробелов для расположения подписей к рисункам не допускается (см. пример оформления).

Растровая и векторная графика (BMP, JPEG, TIFF, EPS) с разрешением не менее 300 dpi. Рисунки должны быть ясными и четкими, с хорошо проработанными деталями. Вместо подписей на рисунках следует использовать цифровые или буквенные обозначения, которые должны разъясняться в подписи под рисунком или в тексте. Нужно следить за тем, чтобы обозначения на рисунках соответствовали обозначениям в тексте и имели такое же начертание. Рисунки в тексте должны иметь сквозную нумерацию. Подрисуночные надписи печатаются в текстовом редакторе (не на самом рисунке).

*Результаты и их анализ.* В этом разделе представляются экспериментальные или теоретические данные, полученные в ходе исследования. Результаты даются в обработанном варианте: в виде таблиц, графиков, организационных или структурных диаграмм, уравнений, фотографий, рисунков. Приводятся только факты. Их интерпретация, сопоставление с данными других исследователей будут приводиться в разделе «Обсуждение». Если было получено много похожих зависимостей, представляемых в виде графиков, то следует привести только один типичный график, а данные об имеющихся количественных отличиях между ними оформить в виде таблицы.

Существует три способа представления результатов:

− текст;

− таблицы;

− рисунки: диаграммы, графики, изображения.

Все три способа представления результатов количественного исследования (текст, таблицы и рисунки) должны дополнять, а не повторять друг друга. Каждый график, каждая таблица должны быть представлены и описаны в тексте.

Обычно текстовое описание графиков также состоит из трех элементов. Первый указывает, что именно представлено в виде графика и где это можно найти в статье. Второй описывает наиболее важные черты этого графика, а третий комментирует. Обычно текстовое описание графиков также состоит из трех элементов.

*Обсуждение результатов.* Раздел содержит интерпретацию полученных результатов исследования, предположения о полученных фактах, сравнение полученных собственных результатов с результатами других авторов. В «Обсуждении» двигаются от специфической информации разделов «Методы и материалы» и «Результаты» к более общей интерпретации результатов. В разделе следует:

– перечислить основные результаты, независимо от того, поддерживают или опровергают они проверяемую гипотезу, находятся в согласии или в противоречии с данными других исследователей;

– обобщить результаты;

– сравнить результаты с данными других исследователей;

– привести возможные объяснения сходства и противоречий с другими исследованиями;

– напомнить о цели и гипотезе исследования;

- обсудить, соответствуют ли полученные результаты гипотезе исследования;
- указать на ограничения исследования и обобщения его результатов;
- предложить практическое применение;
- предложить направление для будущих исследований.

*Заключение.* Заключение содержит главные идеи основного текста статьи. В этой части статьи не повторяются формулировки, приведенные в предыдущих разделах. Желательно сравнить полученные результаты с теми, которые планировалось получить, а также показать их новизну и практическую значимость, прописать ограничения, с которыми столкнулись в ходе работы. В конце приводятся выводы и рекомендации, определяются основные направления дальнейших исследований в данной области.

#### **Литература - Times New Roman полужирный по центру 12pt**

Каждая статья должна быть снабжена списком использованной литературы, который составляется по ходу её упоминания в тексте. Примеры представления ссылок в тексте: [1], [1]–[5], [3, с. 20]. Оформление затекстового списка литературы должно соответствовать требованиям **ГОСТ Р 7.0.100–2018.**

В библиографию не включаются материалы без автора – законы, ГОСТы и т.д. – на документы указанной категории делаются ссылки в тексте статьи.

### **References - Times New Roman 12pt полужирный по центру - русскоязычный список в романском алфавите (латинице)**

Сначала собирается список литературы на русском языке, а затем формируется References. Не используйте лишние знаки препинания.

# *Пример оформления статьи:*

### **УДК 67.017(679.7)**

### **И. И. Иванов, П. П. Петров**

Санкт-Петербургский государственный университет промышленных технологий и дизайна

191186, Санкт-Петербург, ул. Большая Морская, 18

### **Название статьи**

### © И. И. Иванов, П. П. Петров, 2021

*Аннотация: Текст аннотации текст аннотации текст аннотации текст аннотации текст аннотации текст аннотации текст аннотации текст аннотации текст аннотации текст аннотации текст аннотации текст аннотации текст аннотации текст аннотации текст аннотации.*

*Ключевые слова:* ключевые слова; ключевые слова; ключевые слова; ключевые слова; ключевые слова.

### **I. I. Ivanov, P. P. Petrov**

Saint Petersburg State University of Industrial Technologies and Design 191186, St. Petersburg, Bolshaya Morskaya st., 18

# **Article title**

*Abstract: summary summary summary summary summary summary summary summary summary summary summary summary summary summary summary summary summary summary summary summary summary summary summary summary summary summary summary summary. Keywords: кeywords; кeywords; кeywords; кeywords; кeywords.*

*Введение.* Текст статьи Текст статьи [1]. Текст статьи Текст статьи Текст статьи Текст статьи [2]–[5]. Текст статьи Текст статьи Текст статьи Текст статьи [6, с. 34]. Текст статьи Текст статьи Текст статьи Текст статьи Текст статьи Текст статьи Текст статьи Текст статьи Текст статьи Текст статьи Текст статьи Текст.

*Материалы и методы исследований.* Текст статьи Текст статьи Текст статьи [7]. Текст статьи Текст статьи.

*Результаты и их анализ.* Текст статьи Текст статьи Текст статьи Текст статьи (*рисунок 1*–*5*). Текст статьи Текст статьи Текст статьи Текст статьи Текст статьи (*рисунок 6*). Текст статьи Текст статьи Текст статьи Текст статьи Текст статьи Текст статьи Текст статьи Текст статьи Текст статьи Текст статьи Текст статьи (*рисунок 7 и 8*).

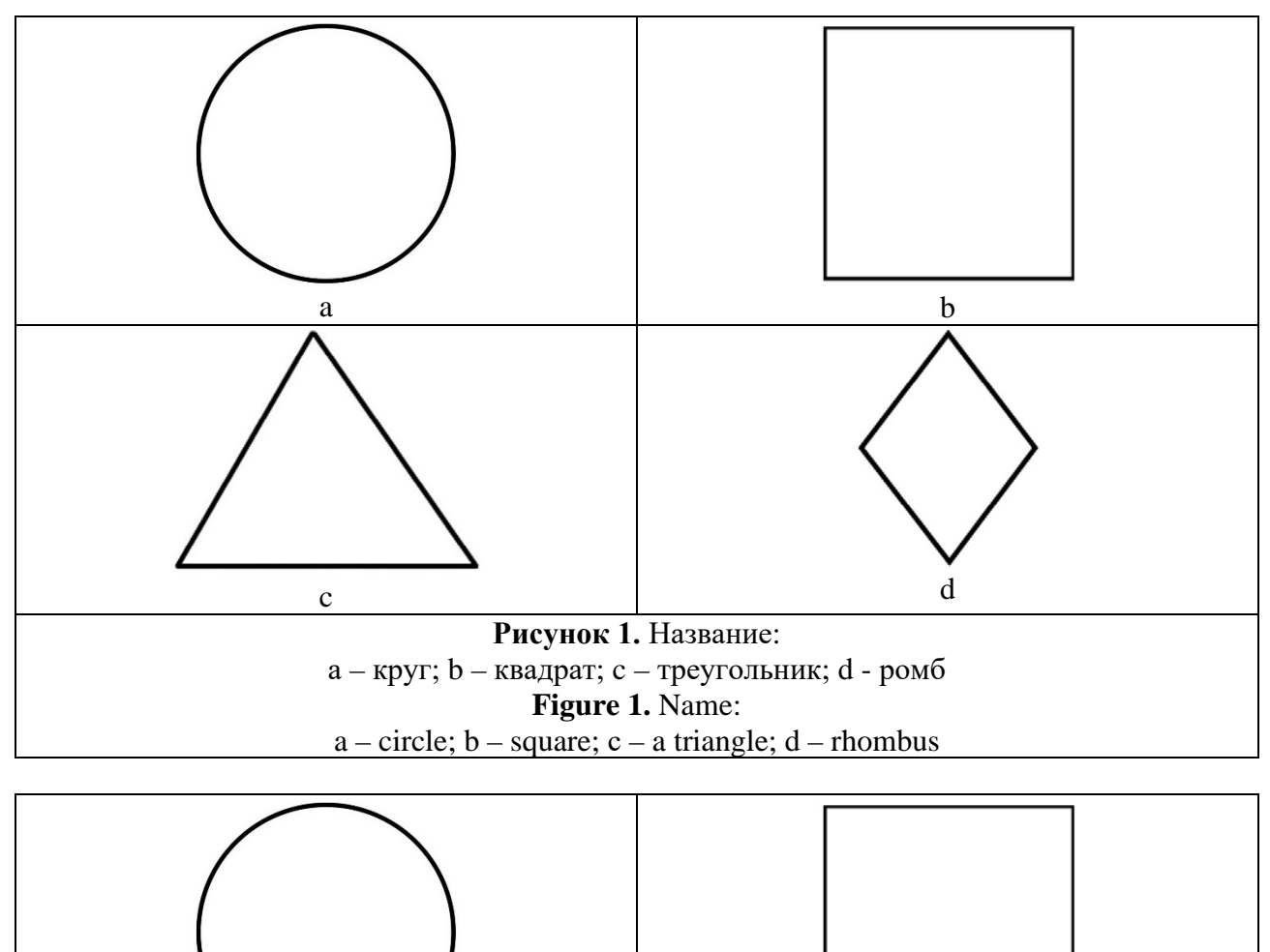

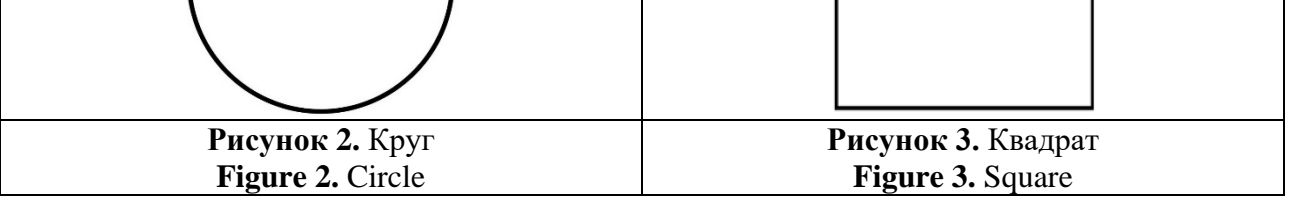

*Примечание.* В данных примерах для образца границы таблиц для оформления рисунков сделаны видимыми. При оформлении рисунков в статьях границы таблиц для рисунков нужно скрывать (делать невидимыми): выделить таблицу – меню Конструктор – Вкладка «Граница» – Тип: «Нет границ».

#### **Таблица 1.** Название **Table 1.** Name

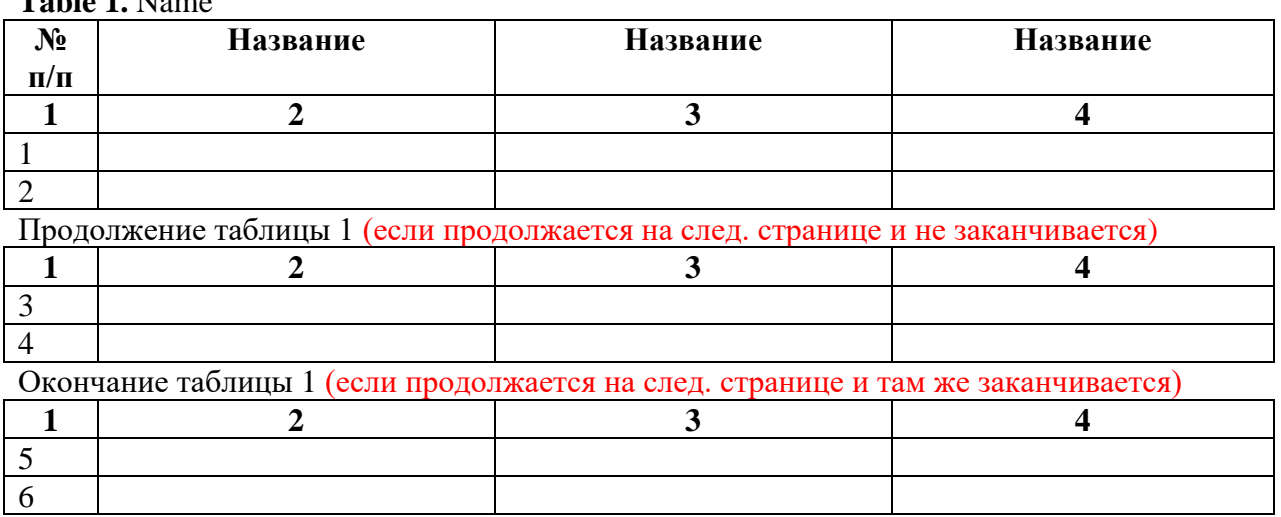

*Обсуждение результатов.* Текст статьи. *Заключение.* Текст статьи.

# **Литература**

1. ГОСТ Р 7.0.100–2018 (см. приложение ГОСТа).

### **References**

1. Русскоязычный список в романском алфавите (латинице).

*Требование к названию файла статьи:*

*Х\_НПК\_ Иванов\_ИИ\_Петров\_ПП,*

где Х – номер темы научно-практической конференции:

1 – Ювелирный дизайн; – Технология и дизайн; – Проектирование и дизайн; – Информационные технологии в дизайне; – Геммология и дизайн; – Этнический дизайн; – Искусствоведение, мода и дизайн; – Дизайн экстерьера, интерьера и городской инфраструктуры; – Сохранение культурного наследия.

*НПК* – статья для научно-практической конференции; *Иванов\_ИИ\_Петров\_ПП* – Фамилия\_ИО\_Фамилия\_ИО (**научный руководитель указывается первым**)

# *НМК\_Иванов\_ИИ\_Петров\_ПП,*

где *НМК* – статья для научно-методической конференции.

Все материалы и вопросы направлять на почту **[vsotxom@bk.ru](mailto:vsotxom@bk.ru)**

#### **Приложение Б**

Требования к участникам выставки «Художественная 3D-визуализация объектов дизайна»

Задание: с помощью средств 3D-моделирования спроектировать и провести художественную визуализацию композиции с доминантным модулем в виде авторского объекта дизайна. Результат представить в электронном виде – визуализация (рендер).

Оценивается:

- Качество построения геометрии;
- Композиция и ее наполненность;
- Постановка света;
- Качество настройки материалов;
- Цветовое решение;
- Постобработка.

Направления:

- Дизайн ювелирных изделий и аксессуаров;

- Изделия декоративно-прикладного искусства;

- Доминантные модули интерьера и экстерьера;

- Арт-объект;

- Промышленный дизайн;
- Интерьер и экстерьер.

Для участия в конкурсе необходимо:

1. Пройти online регистрацию до 01 апреля: <https://forms.gle/zZd6p1mq3YU2m1wU6>

2. До 01 апреля прислать визуализацию высокого разрешения в электронном виде формата .png/.jpg/.tiff на почту **[vsotxom@bk.ru](mailto:vsotxom@bk.ru)** с темой письма «Выставка 3D»

3. Приложить к письму документ в формате .word с заполненными данными в таблице ниже.

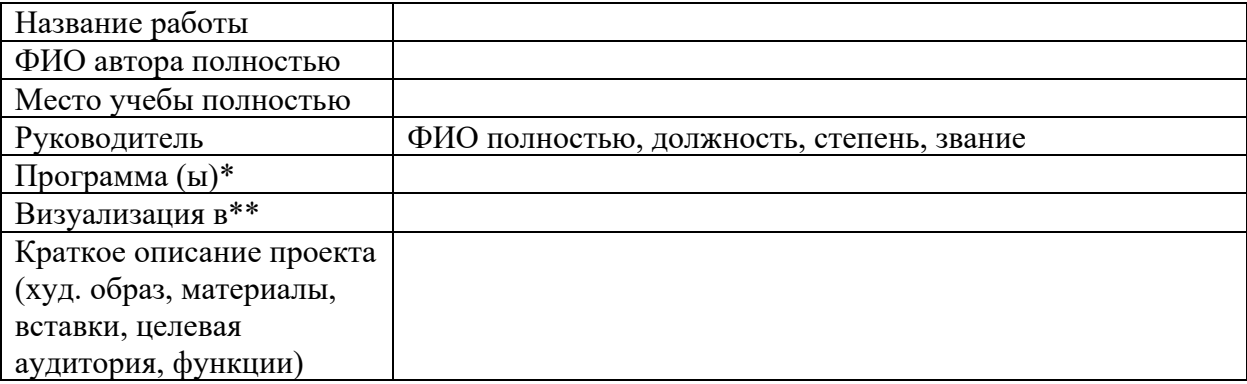

\* Например: Rhinoceros, 3Ds Max, Blender, ZBrush и др.

\*\* Например: VRay, Corona render, KeyShot, Flamingo, Brazil и др.

К участию в выставке отбираются лучшие заявленные работы. От участника принимается только один проект для выставки.